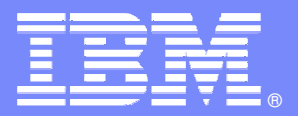

IBM Software Group

#### **IMS Tools from IBM**Reorg Solutions

IMS V10 Update - Enhancements and Migration PlanningApril 1-2, 2008Columbus, OH

**IBM** Information Management software

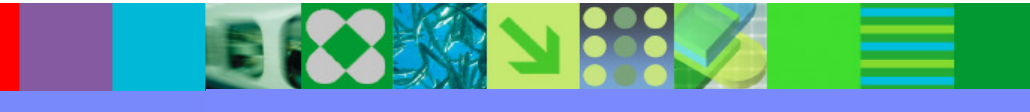

Rick EngelIMS Tools for z/OS– Technical Sales Support raengel@us.ibm.com

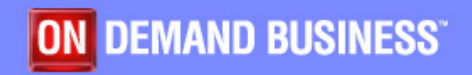

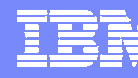

#### IBM IMS Tools Portfolio

#### **IMS Database Administration**

**→IBM Data Encryption for IMS and DB2 Databases** 

**IMS Audit Management Expert**

**IMS HALDB Conversion and Maintenance Aid**

**IMS HD Compression Extended**

 $→$ **IMS Library Integrity Utilities** 

**IMS Sequential Randomizer Generator**

**IMS Database Repair Facility**

**IMS Parameter Manager**

**IMS Sysplex Manager**

**IMS Utilities Management**

 $\rightarrow$ **IMS DB Control Suite** 

**IMS HP Fast Path Utilities**

 $\rightarrow$ **IMS HP Unload** 

**IMS HP Load**

**IMS Index Builder**

**IMS HP Prefix Resolution**

**IMS Parallel Reorganization**

**IMS Online Reorganization Facility** 

**IMS HP Pointer Checker** 

**IMS Knowledge Base**

#### **IMS Recovery Management**

**IMS DEDB Fast Recovery**

**IMS Database Recovery Facility** 

**IMS HP Change Accumulation**

**IMS HP Image Copy**

**IMS Recovery Expert** 

**IBM Application Recovery Tool for IMS and DB2**

**IMS Performance Management**

**IMS Buffer Pool Analyzer**

**IMS Performance Analyzer** 

 $\rightarrow$ **IBM Tivoli Omegamon XE for IMS** 

**IMS Problem Investigator**

**IMS Network Compression Facility** 

**IMS Transaction Management**

**IMS Command Control Facility** 

**IMS ETO Support**

 $\rightarrow$ **IMS HP Sysgen Tools** 

**IMS Queue Control Facility** 

**→IMS Workload Router** 

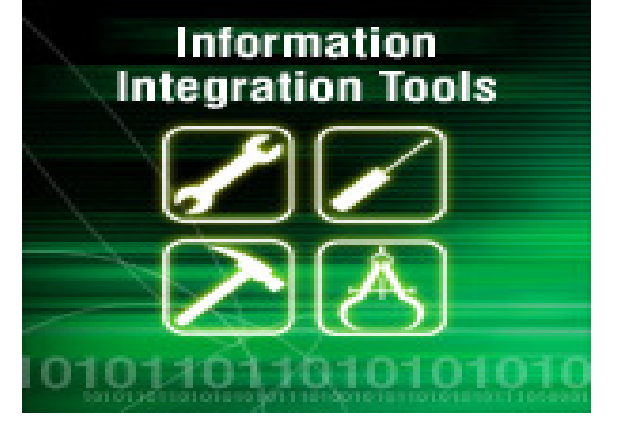

#### **IMS Application Management**

 $→$ **IMS Batch Backout Manager** 

**IMS Batch Terminal Simulator**

**→IMS Connect** 

**IMS Connect Extensions**

**IMS MFS Reversal Utilities**

**IMS Program Restart Facility** 

**Information Integration**

**<del>→</del>IMS DataPropagator** 

**Websphere Classic Replication Server**

**Websphere II Classic Federation**

**Websphere II Event Publisher for IMS, CA-IDMS, DB2, VSAM, Adabase**

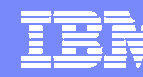

# **IMS Database Reorganization – Why ?**

#### **Performance**

 Fragmentation **Overflow** CI/CA Splits

#### Space

 Nearing Limitations Current Definitionsz/OS LimitationsIMS LimitationsReclaim

#### DBD Changes

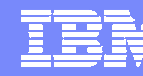

# **IMS Database Reorganization - Today**

The process of performing an IMS Database Reorganization is continuing to changeas batch windows shrink and applications move closer to 7 X 24 operations.

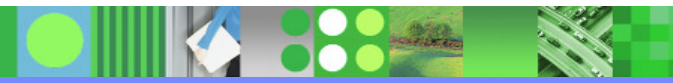

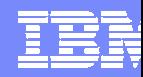

## What do you look for in a reorganization solution?

### **- High Performance**

- Minimized Elapsed time
- **Minimized CPU time**
- Parallelism

#### - Easy to code

- ▶ Site Defaults
- ▶ Dynamic allocation
- ▶ Easy control cards
- Rich in function
	- **Need utilities for more than reorganization** 
		- Application use
		- Recovery
		- Fault tolerant

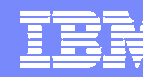

### Complete reorganization solution

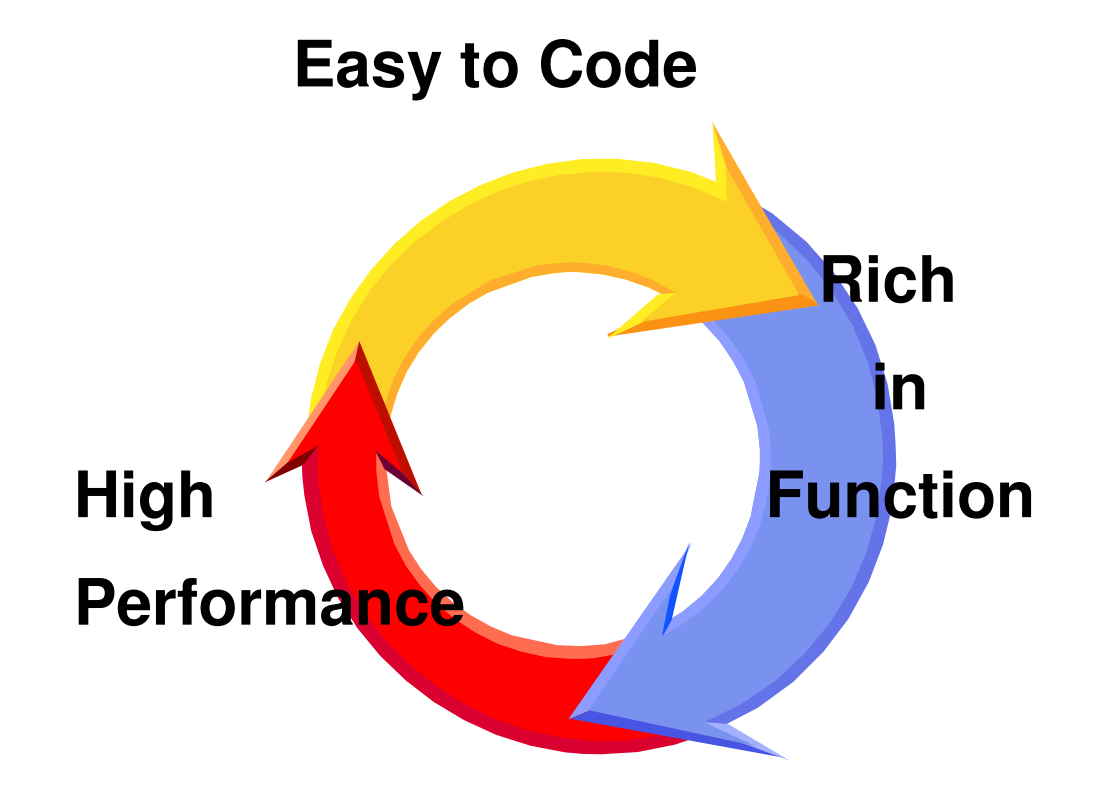

#### Everything you need for the reorganization

IBM Software Group | DB Information Management Software

#### Standard IMS Full Function Reorganization Process

#### …reorganization the old-fashioned way

#### -Standard IMS Utilities

- HD Reorganization Unload
- ▶ HD Reorganization Reload utility
- ▶ Database Prereorganization Utility
- ▶ Database Scan Utility
	- Used to scan DBs that are not reorganized but are involved in LR with DBs that are being reorganized
- For External/Internal Logical Relationships:
	- Database Prefix Resolution Utility
	- Database Prefix Update Utility
- For each individual secondary Index:
	- HISAM Reorganization Unload
	- HISAM Reorganization Reload

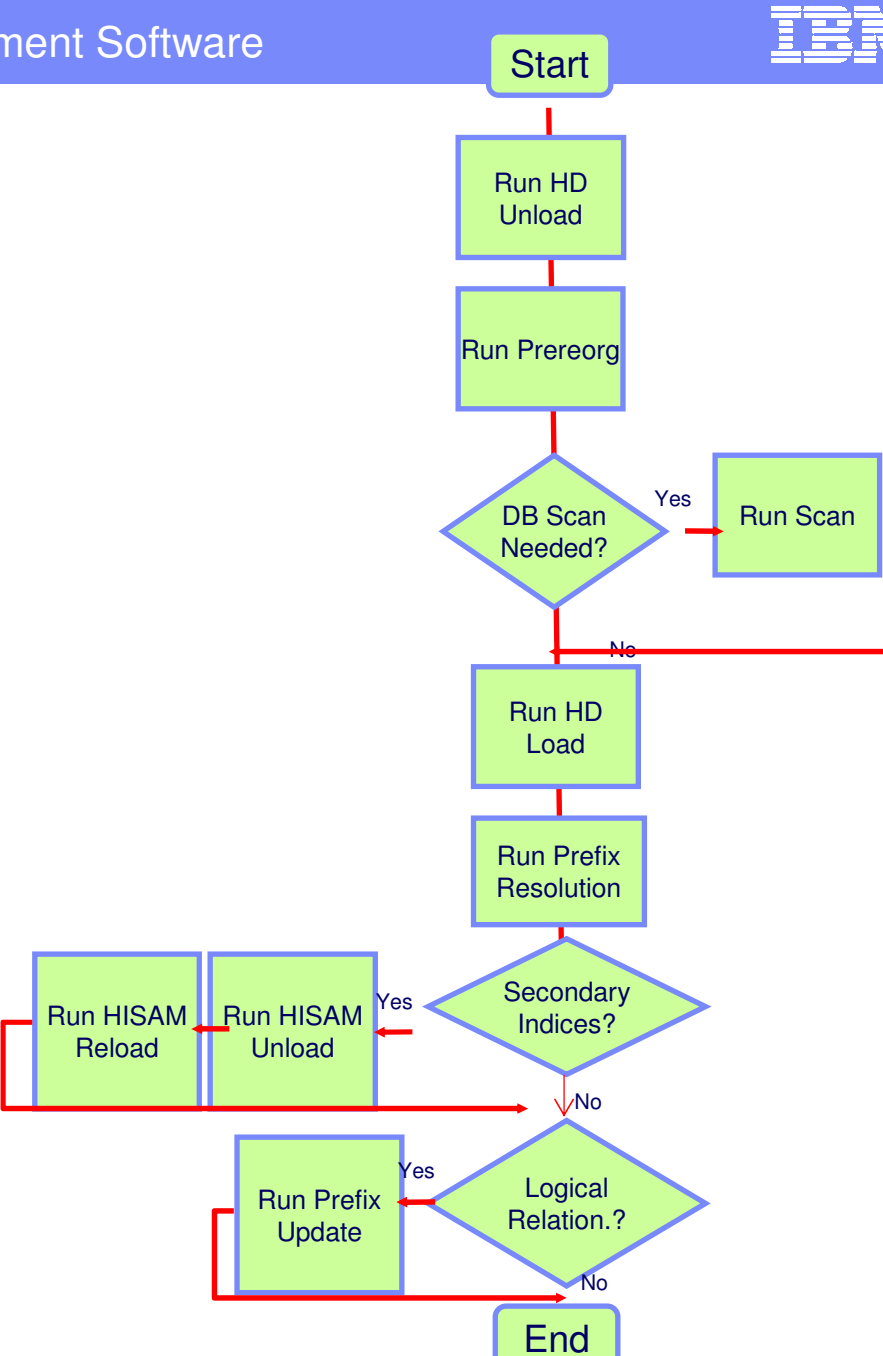

**2**

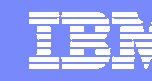

**High Rich**

**Function**

**Easy to Code**

**Performance in** 

#### Full Function Reorganization Toolsets…Two Integrated IMS Tools choices

### Reorg Utility Set

IMS Parallel Reorg

- HP Unload
- HP Load

**1**

- Index Builder #
- **HP Prefix Resolution #**  $\mathbb{R}^3$
- HP Image Copy #
- **HP Pointer Checker #**
- **Program Restart Facility #**

Online Reorg Utility Set

- Online Reorg Facility
- HP Unload #
- HP Load #
- HP Prefix Resolution #
- HP Image Copy #
- **HP Pointer Checker #**
- **Program Restart Facility #**

**# optional integrated functions**

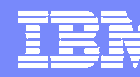

Reorg Utility Set ….when ease of use / speed / function is important

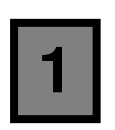

#### Reorg Utility Set

- IMS Parallel Reorg … "IPR"
- HP Unload
- HP Load
- **Index Builder**
- **HP Prefix Resolution #**
- HP Image Copy #
- HP Pointer Checker #
- **Program Restart Facility #**

**# optional integrated functions**

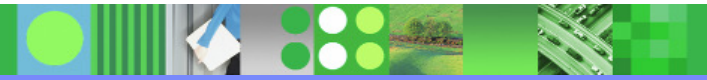

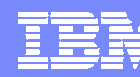

### IMS Parallel Reorganization for z/OS

### **Benefits**

- Run multiple reorganization tasks concurrently in a single job step
- -JCL statements simpler for easier coding and modification
- $\mathbb{R}^2$  Reduce the CPU time and elapsed time required to reorganize a database

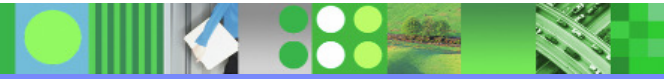

#### IBM Software Group | DB Information Management Software

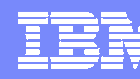

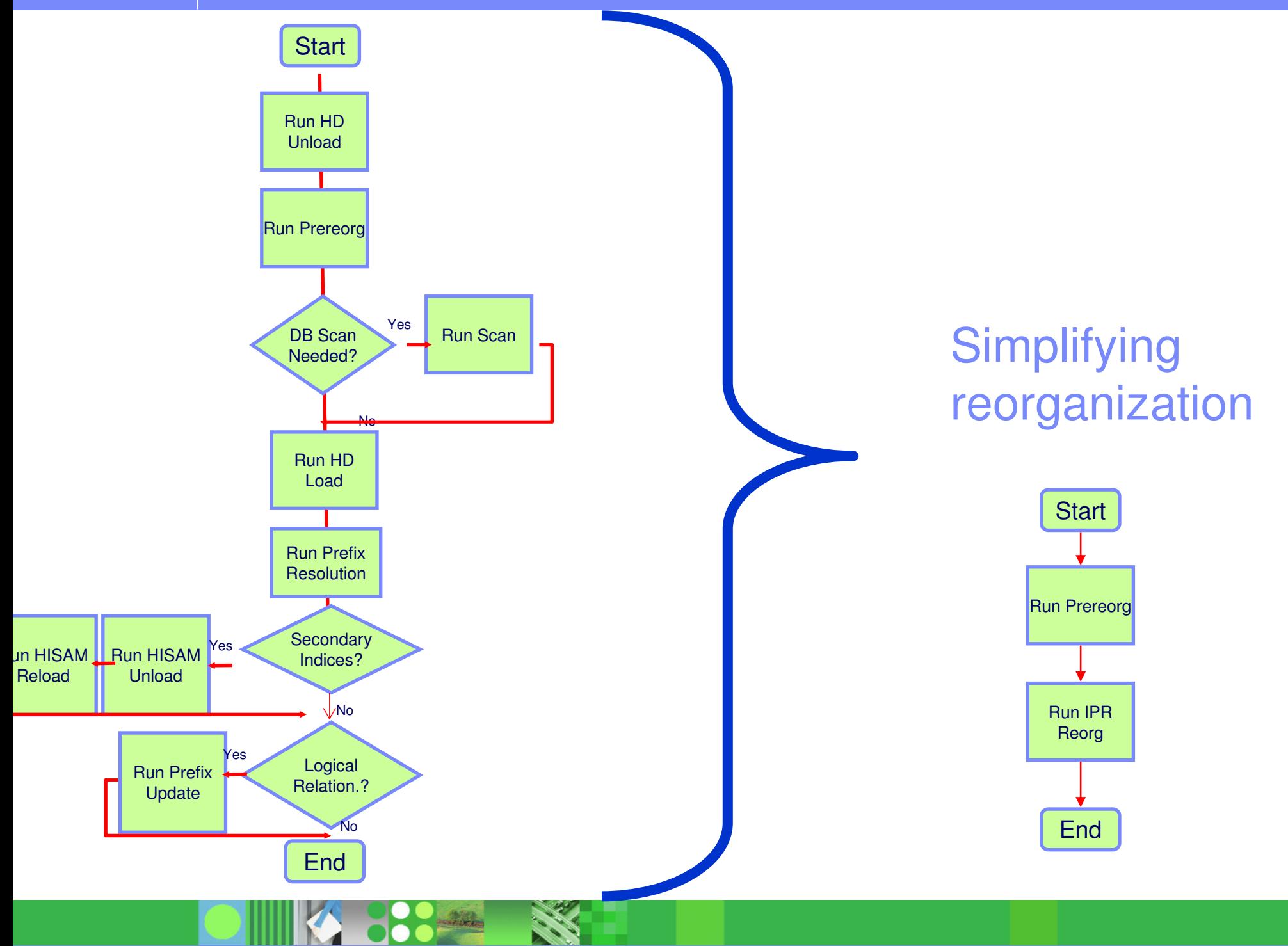

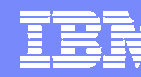

# Easy to Code

- Site Defaults
- Dynamic Allocation
- **Integration of functions**

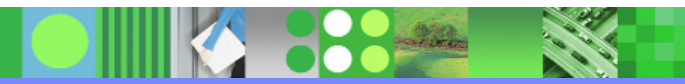

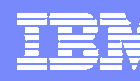

#### Sample JCL Statements – IMS Parallel Reorg

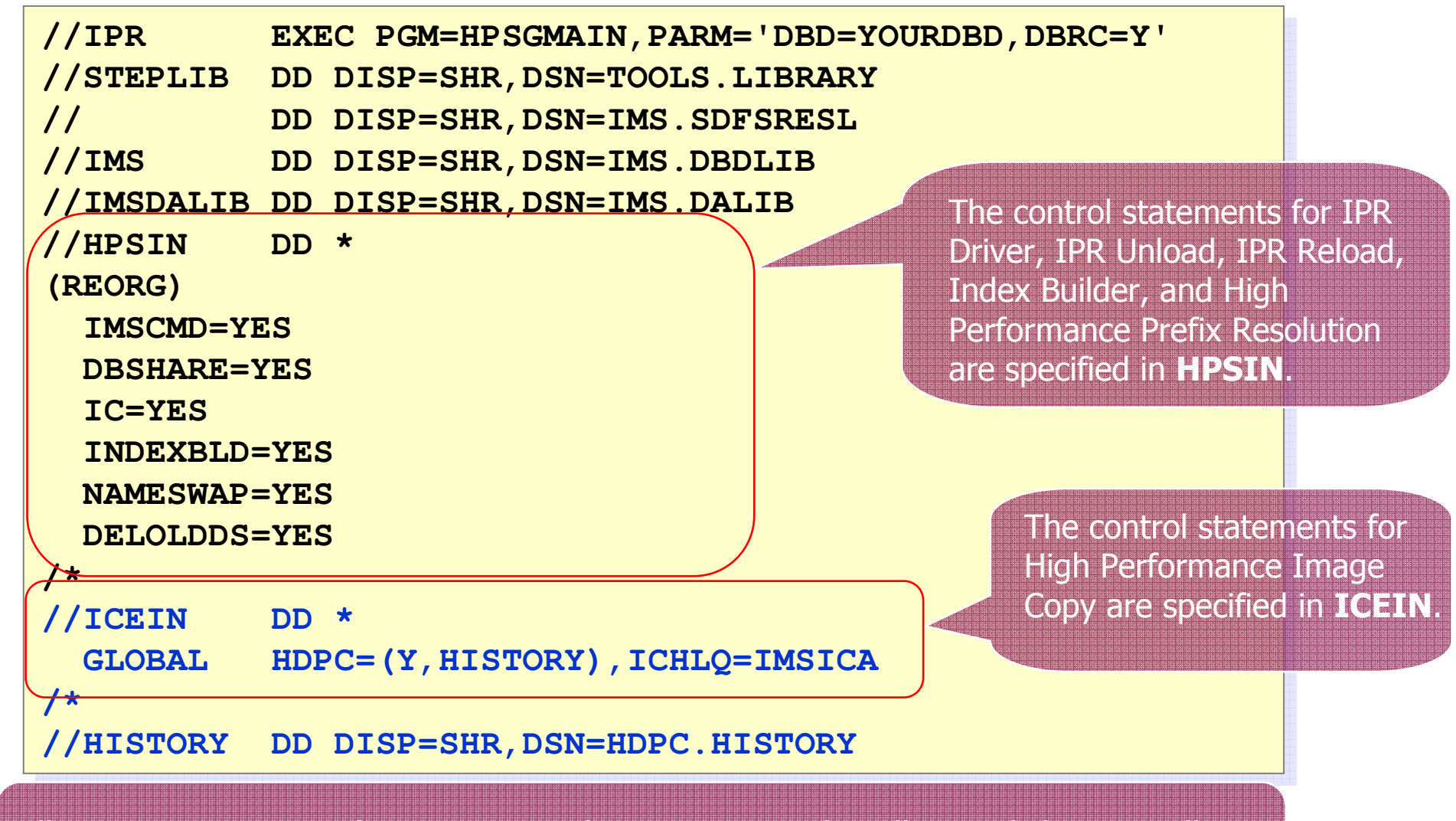

All SYSOUT streams for reports and statistics can be allocated dynamically $\ge$  You do not need to know the DD names for various utility outputs

**NAME** 

**THEFT OF SALE** 

# Rich in Function

- 1. Multiple Unload formats
- Multiple DB Type Support 2.
- 3. Compression Support
- 4. Fault tolerance
- 5. Full HALDB Support
- 6. User Exits
- 7. Application Program Interface
- 8. Additional Utilities

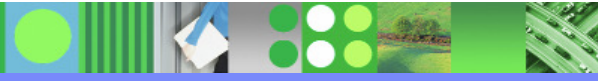

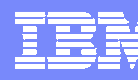

# Delivering High Performance

- Reduced Elapsed and CPU times
	- ▶ Self Optimization and use of Dataspace
	- ▶ Pre-tuned with defaults
	- **▶ Use of parallel**  processing and overlapping processing steps
- Parallelism
	- **Index Builder**
	- ▶ HP Prefix Resolution
	- ▶ HP Image Copy
	- ▶ HP Pointer Checker

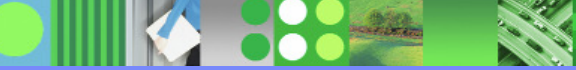

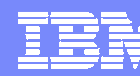

### **Adding in the "POWER" of parallelism**

- One-step Reorganization
- **Automated IMS Commands / DBRC processing**
- Reduced elapsed times

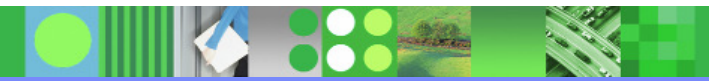

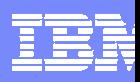

#### **Reorganization in Parallel – The "Big Picture"**

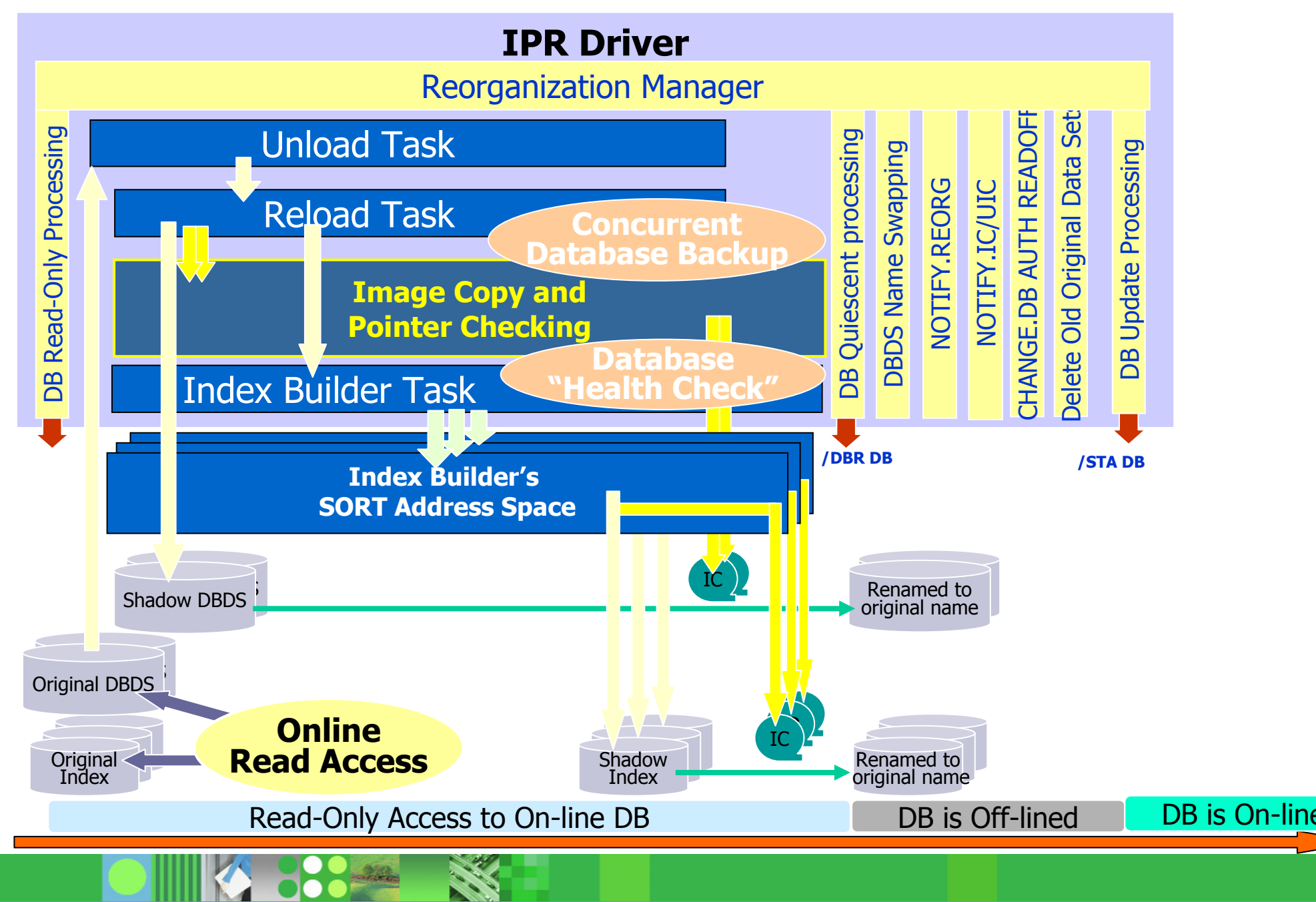

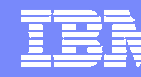

# **Disclaimer**

IMS Tools Performance Studies results contained in this document were obtained in a controlled lab environment,therefore, the results that can be obtained in other operating environment might vary significantly. Users of this documentshould verify the applicability of data for their specificenvironment .

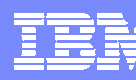

### Test DB descriptions

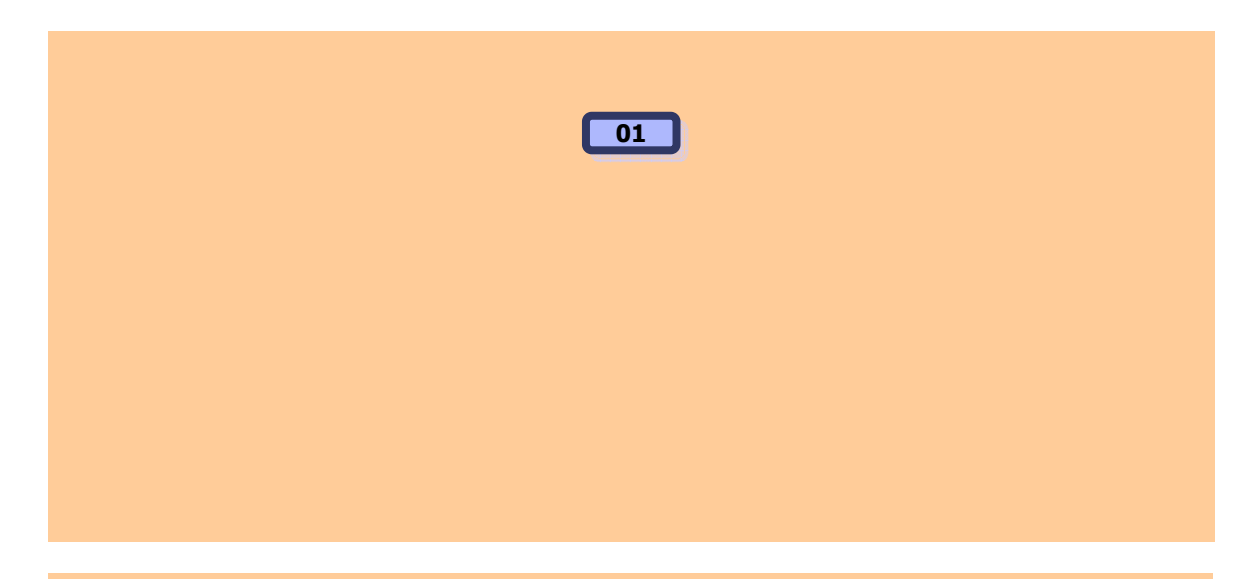

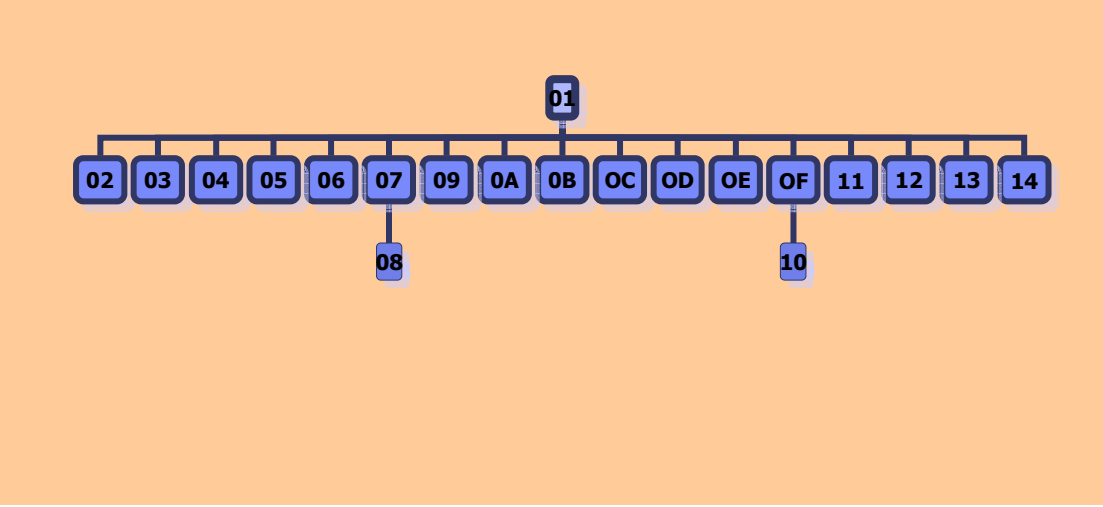

- - Root Only DB
	- ▶ 11 million occurrences
	- ▶ 1100 cylinders (0.8GB)
	- **HIDAM/VSAM**
	- No secondary indexes
- - 20 Segment types DB
	- ▶ 49 million occurrences
	- ▶ 1700 cylinders (1.3GB)
	- **HIDAM/OSAM**
	- ▶ 2 secondary indexes

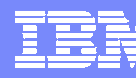

### Test Result (HIDAM/VSAM Root only)

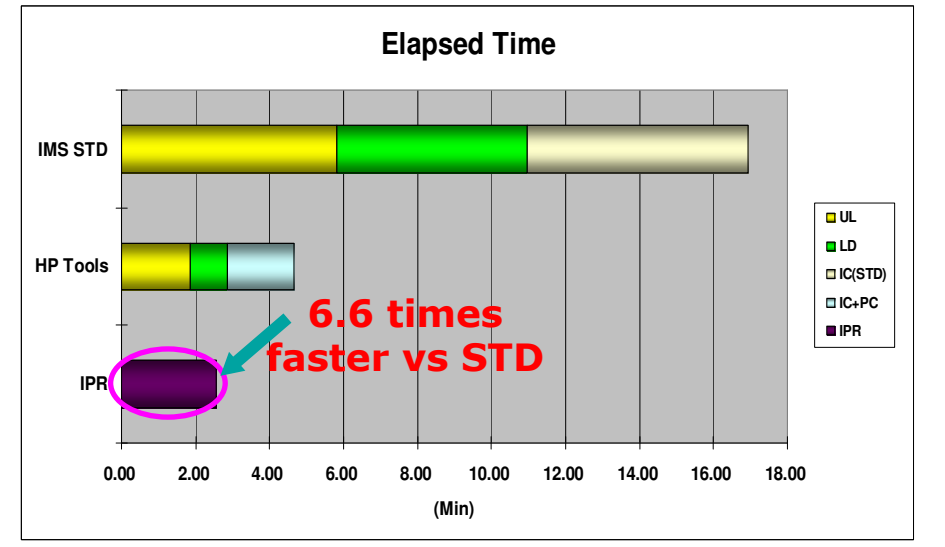

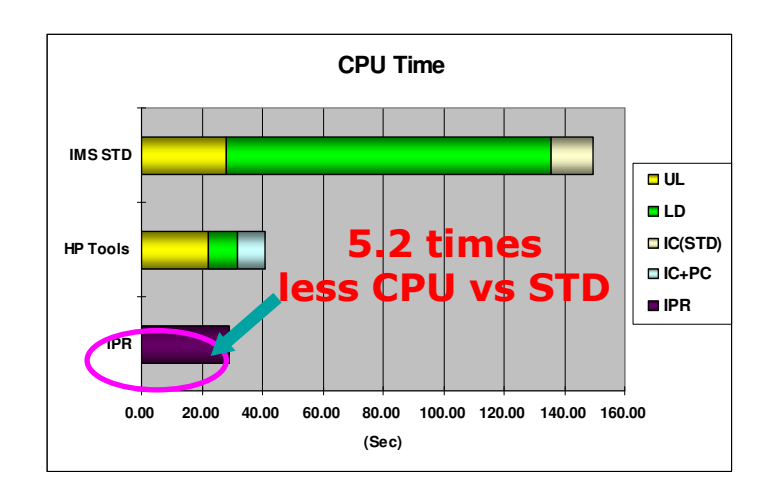

- - Comparison:
	- Standard IMS Utilities
		- •HD Unload
		- HD Reload •
		- Image Copy •
		- •(No Pointer Checking)
	- High Performance Tools<br>HP Unlead
		- •HP Unload
		- •HP Load
		- HP Image Copy •
		- •HP Pointer Checker
	- $\cdot$  IPR
		- •Unload+Reload+ImageCopy+ Pointer Checker
- - Faster & less CPU (IPR vs STD)
	- Elapsed Time: **6.6 times faster**
	- CPU Time: **5.2 times less CPU time**

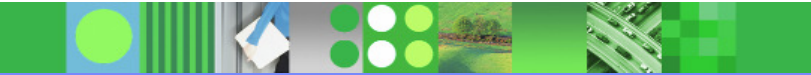

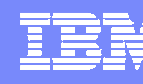

#### Test Result (HIDAM/OSAM 20 segment types)

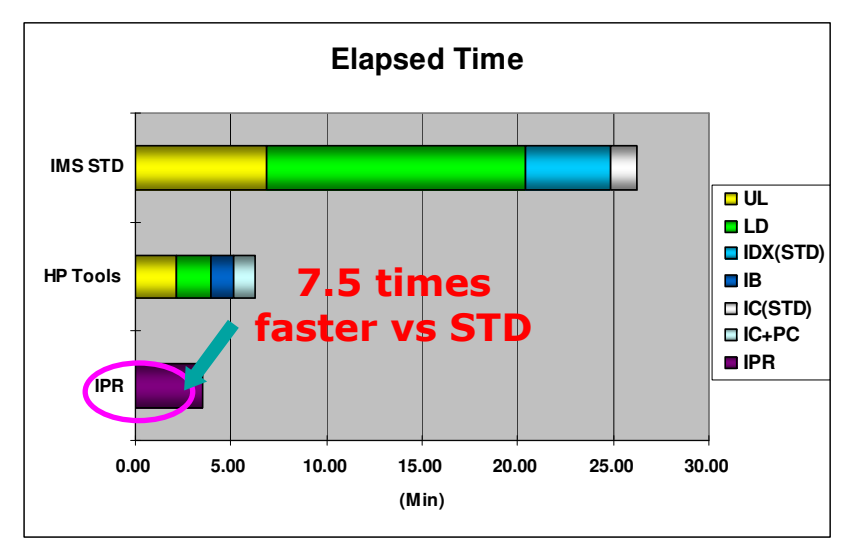

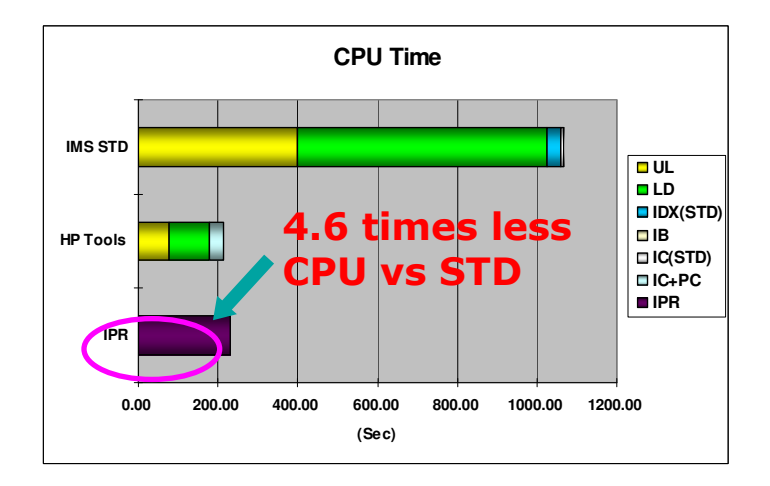

- - Comparison
	- Standard IMS Utilities
		- $\bullet$ HD Unload (with OSAM SB)
		- •HD Reload
		- HISAM Unload/Reload •(For Secondary Indexes)
		- •Image Copy (No Pointer Checking)
	- High Performance Tools<br>HP Unlead
		- •HP Unload
		- •HP Load
		- Index Builder •
		- •HP Image Copy
		- •HP Pointer Checker
	- D<br>D<br>PR
		- • Unload+Reload+IndexBuilder+Image Copy+Pointer Checker
- - Faster & less CPU (IPR vs STD)
	- Elapsed Time: **7.5 times faster** CPU Time: **4.6 times less CPU time**

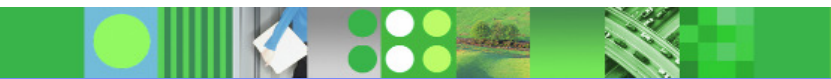

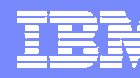

## **But what about your databases that need to be up 24 hrs a day, 7 days a week?**

### **How do we keep them performing?**

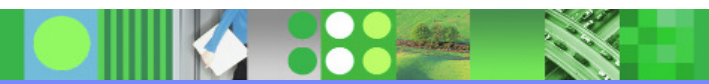

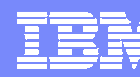

#### When your Databases need to be available...

**2**

#### **Online Reorg Utility Set**

Online Reorg Facility … "ORF"

- **HP Unload #**
- HP Load #
- HP Prefix Resolution #
- HP Image Copy #
- HP Pointer Checker #
- **Program Restart Facility #**

**# optional integrated functions**

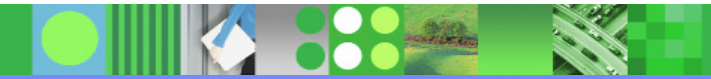

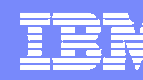

## IMS Online Reorganization Facility for z/OS

### **Benefits**

- **Increased Data Availability** 
	- ▶ Outage reduced from hours to seconds
- **Minimal Overhead Added to Control Regions**

# **- Automation of DBA tasks**

- ▶ Single step Reorg
	- Automatic determination of necessary reorganization steps
- $\blacktriangleright$ Same JCL for all databases
- $\blacktriangleright$ Changes implemented across all online systems
- $\blacktriangleright$ No manual intervention required after reorganization process
- $\blacktriangleright$ Flexible, automated control of the reorg

# - Better DB performance

▶ Can reorganize when needed

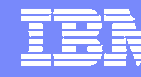

#### Example JCL – Online Reorg Facility

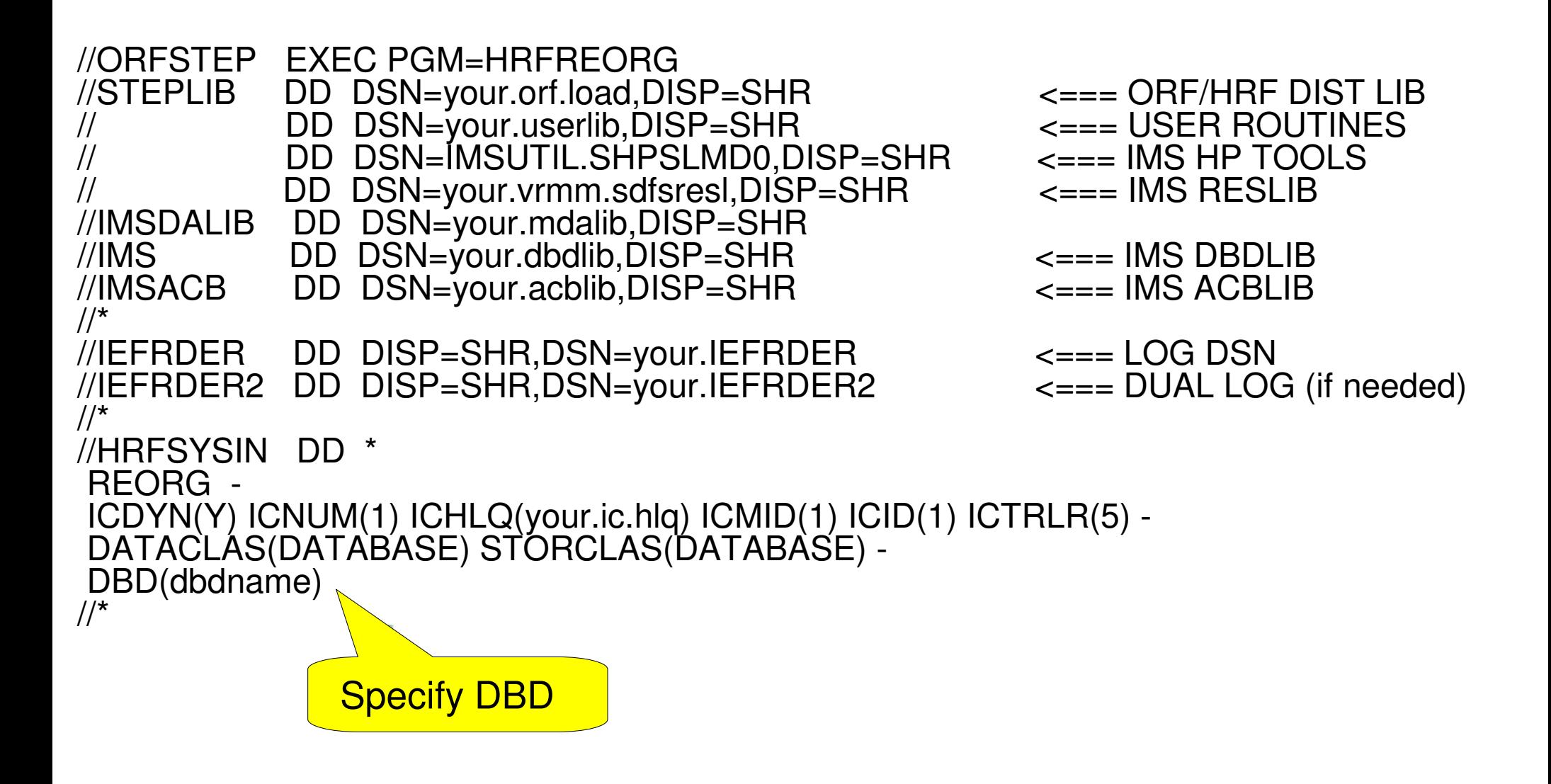

#### IBM Software Group | DB Information Management Software

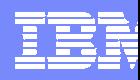

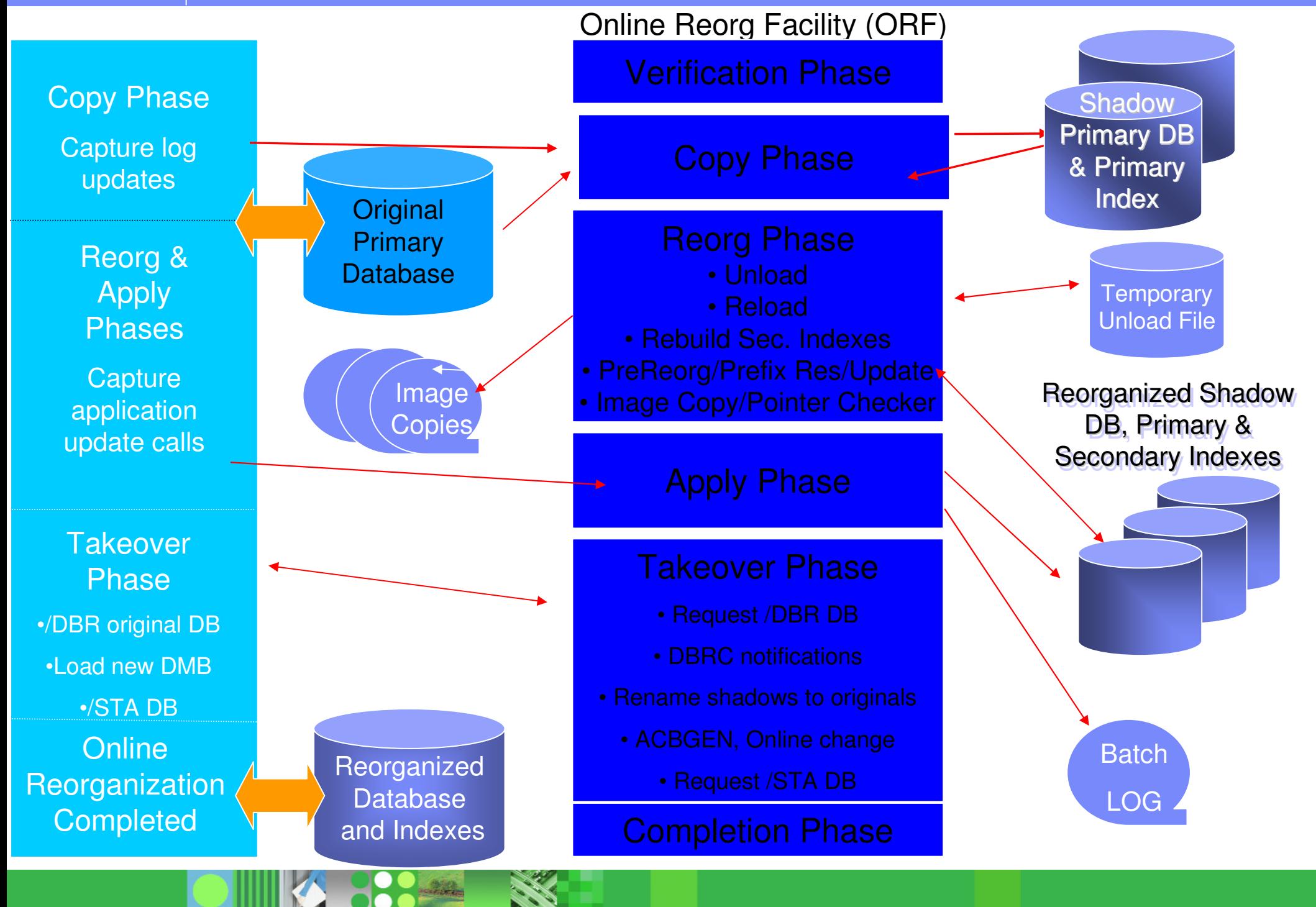

#### Operational Considerations

- $\mathcal{L}_{\mathcal{A}}$  BMPs must be stopped when ORF needs to STOP or DBR a DB
	- Interface with Program Restart Facility or ORF region controller front-end
		- •New BMPs are 'paused' until DB is restarted
		- $\bullet$  Existing BMPs – next CHKP
			- − HALDB BMP is paused until DB is restarted
			- Non-HALDB
				- − pseudo U3303
				- − Job restarted from last checkpoint after DB is restarted
- $\mathcal{L}_{\mathcal{A}}$  IMS terminal - new transaction arrives when DB is DBR'd
	- **Transaction placed on suspend queue**<br>
	This control of the substitute of the set of the set of the set of the set of the set of the set of the set of
		- •Exit/Automation to process suspend queue and reissue transaction
		- •/STA DB will requeue message
- $\mathcal{L}_{\mathcal{A}}$ ■ CICS terminal - SCHEDULE PSB request when DB is DBR'd
	- ▶ ORF detects that it has DBR'd the DB
		- •Thread is put into wait

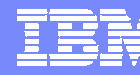

#### Operational Considerations

- $\mathcal{L}_{\mathcal{A}}$  ODBA – APSB request when DB is DBR'd
	- ORF detects that it has DBR'd the DB
		- •Application TCB is put into wait
- $\mathcal{L}_{\mathcal{A}}$  Controlling /DBR Time
	- ▶ TAKEOVER.WINDOW parameter
		- • Can be used to specify a time range when ORF can issue /DBR to put shadow data sets online
			- Can reduce potential impact to incoming requests
		- • Begin time - Earliest time of day that takeover will start
			- ORF job 'idles'with DB still online
		- •End time - Latest time of day that takeover will start

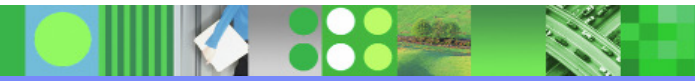

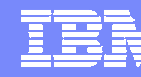

# **Disclaimer**

IMS Tools Performance Studies results contained in this document were obtained in a controlled lab environment, therefore, the results that can be obtained in other operating environment might vary significantly. Users of this documentshould verify the applicability of data for their specificenvironment .

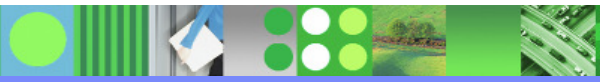

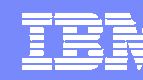

#### ORF V1.1 vs V9 OLR

#### **Environment**

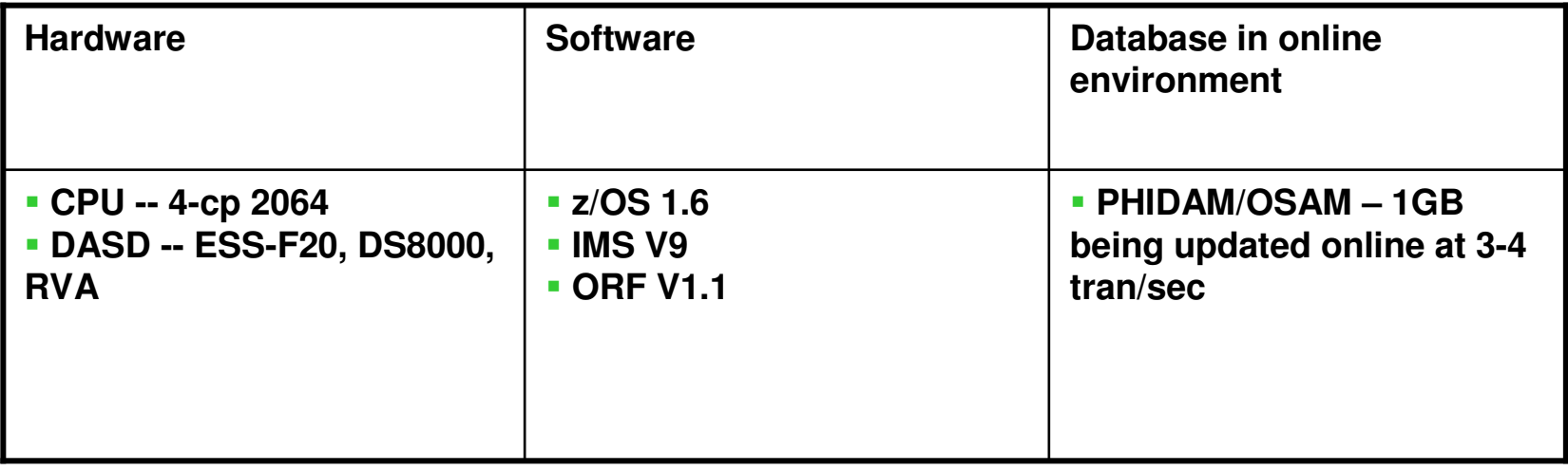

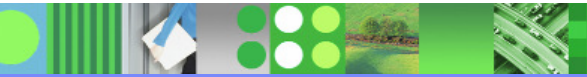

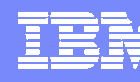

### ORF V1.1 vs V9 OLR in Elapsed Time

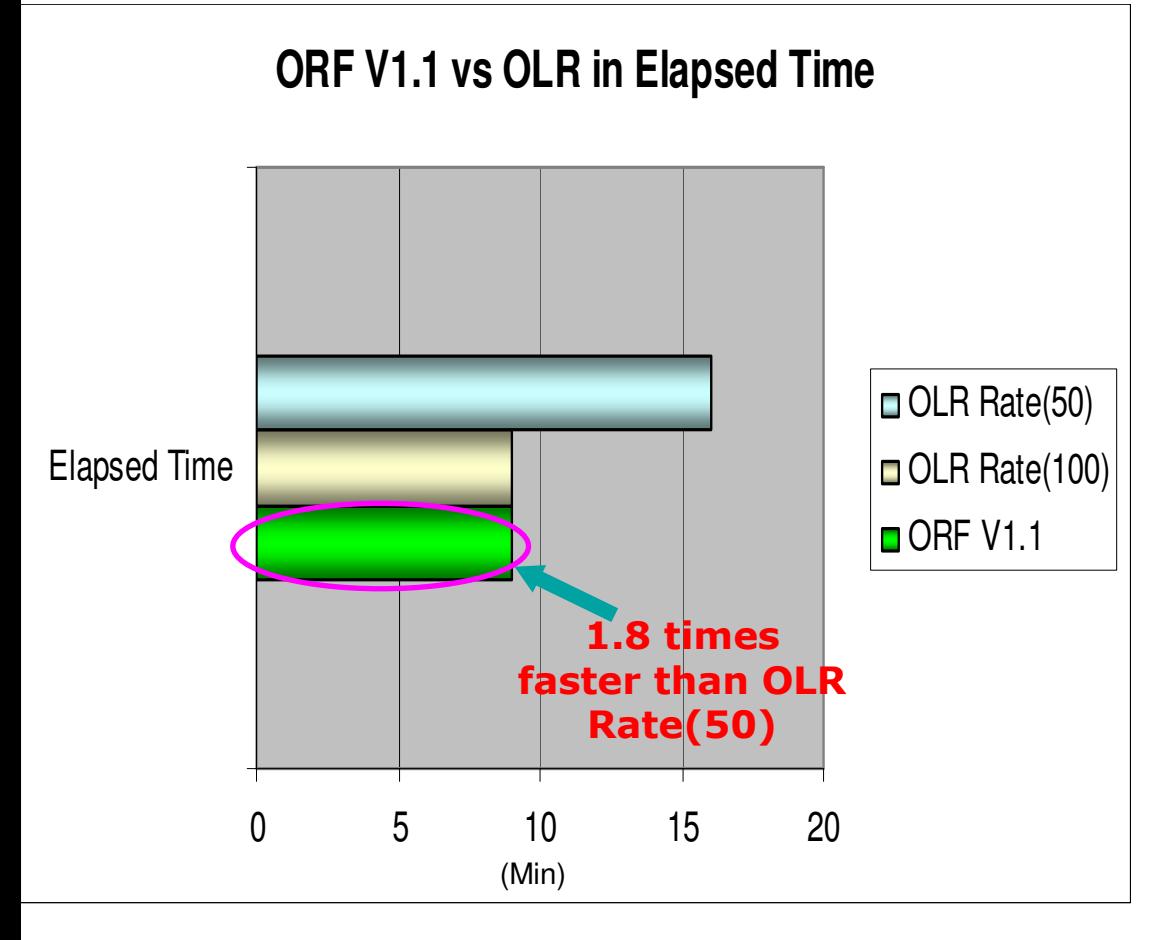

- Comparison:
	- ▶ OLR
		- •100% online

•Significant CPU usage−Rate (50): IRLM/OSAM/VSAM structure access 1,151 acc/sec−Rate (100):IRLM/OSAM/VSAM structure access 2,091acc/sec−XES path-length

•Significant OLDS logging −1.4 GB (in logging) for a 1GB DB

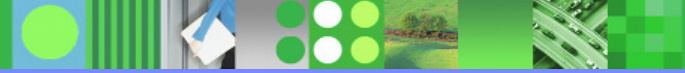

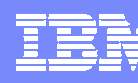

#### ORF V1.1 vs V9 OLRin CPU Time

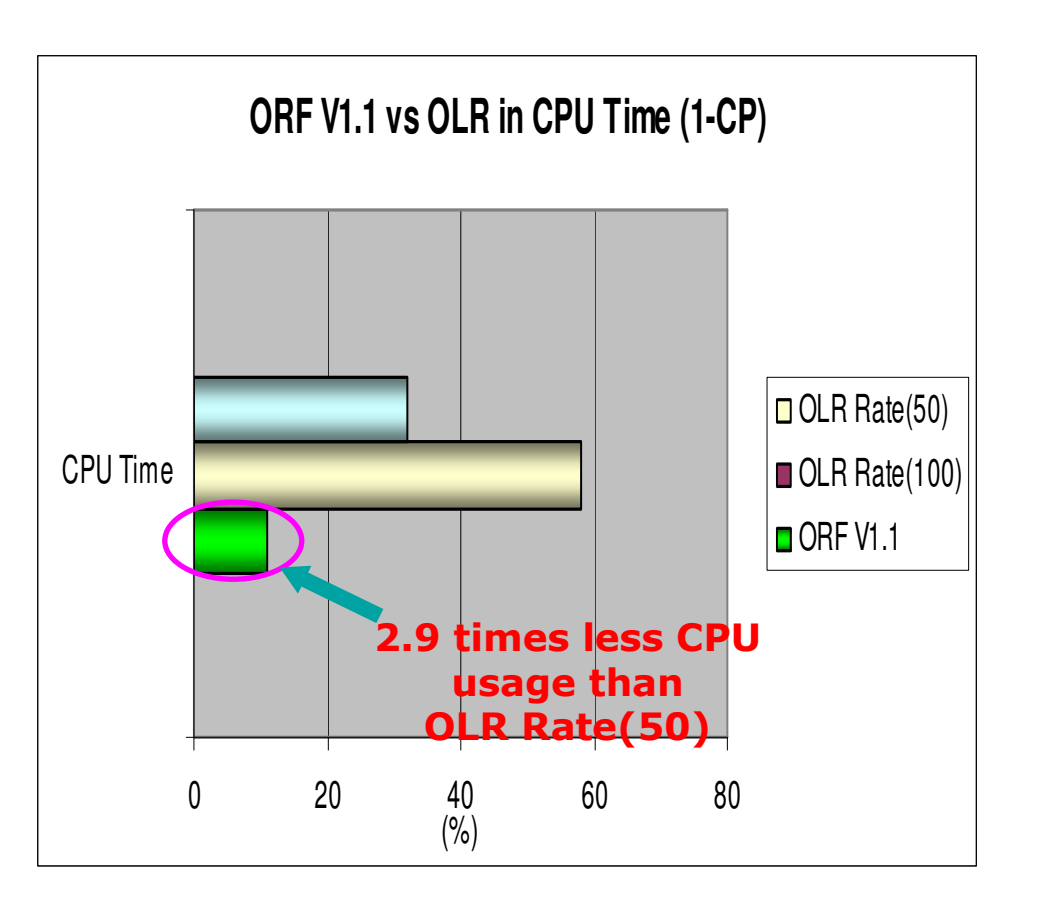

- Comparison:
	- ▸ ORF
		- Almost 100% online
		- Much less CPU
			- **NO** CF access & XES path-<br>length length
		- **No** OLDS logging
		- Faster and less CPU
			- − **1.8 times faster than OLR Rate(50)**
			- − **2.9 times less CPU usage than OLR Rate(50)**
		- • Much higher concurrent ORF processing

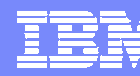

### Complete reorganization solution

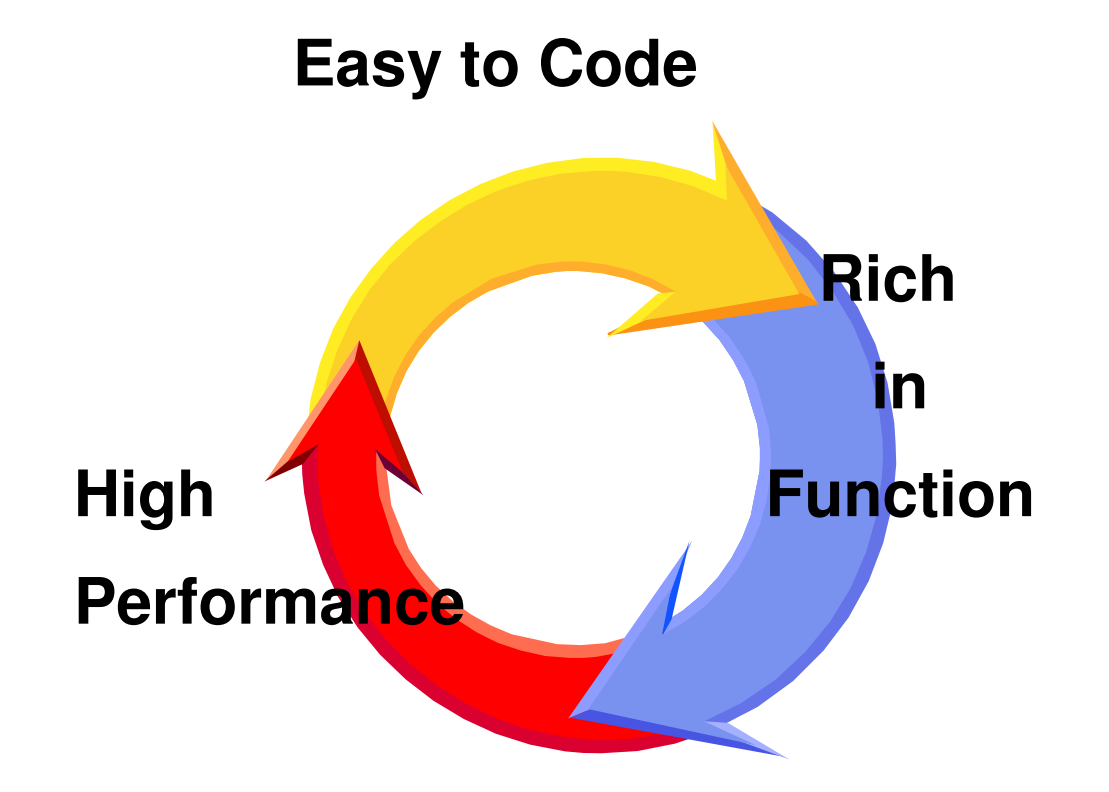

# Any Questions?